## FAUL BÁRBARA CONCEIÇÃO 3º Ano | Turma D | 20181225

Aula 2 | 02-03-2021

- Revisão e Esclarecimento de dúvidas relativamente à página pessoal .html;
- Inicio da modelação tridimensional em AutoCad
- Execução do exercício Tabuleiro de Xadrez em .dwg;
- Execução do exercício Poliedros Regulares: Cubo em .dwg

Sites de referência: http://www.educ.fc.ul.pt/icm/icm99/icm21/solidos\_platonicos.htm

## **COMANDOS DADOS EM AULA:**

- VPORTS
- BOX
- MIRROR
- ARRAY
- LAYER
- CHPROP
- RECTANG
- REGION
- COPY ALL
- UCS
- ROTATE

## **TABULEIRO DE XADREZ**

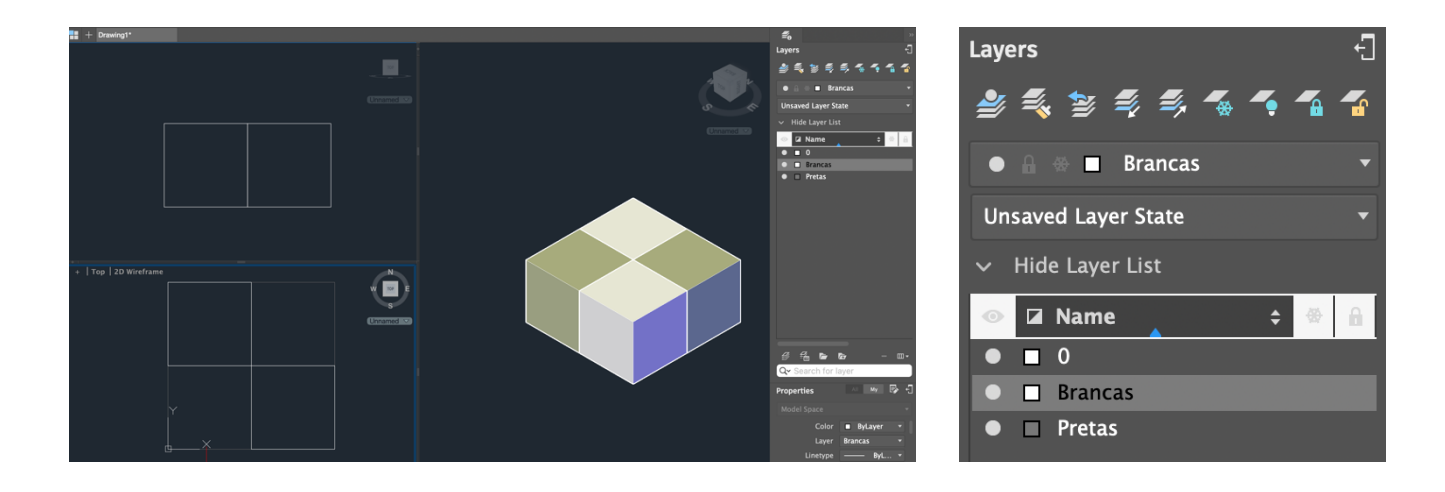

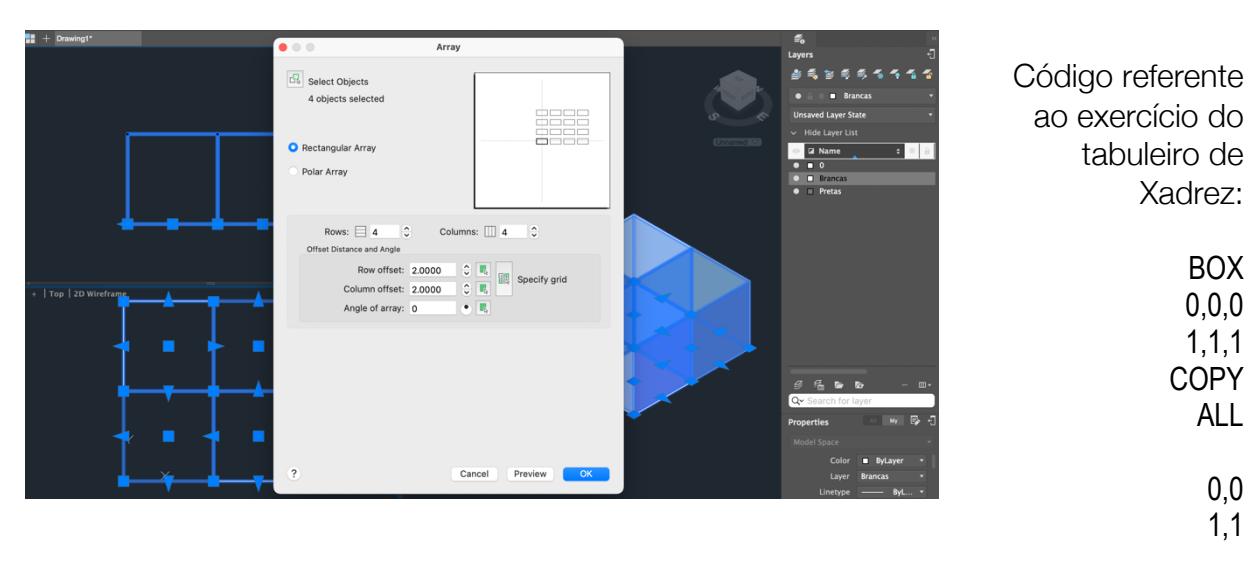

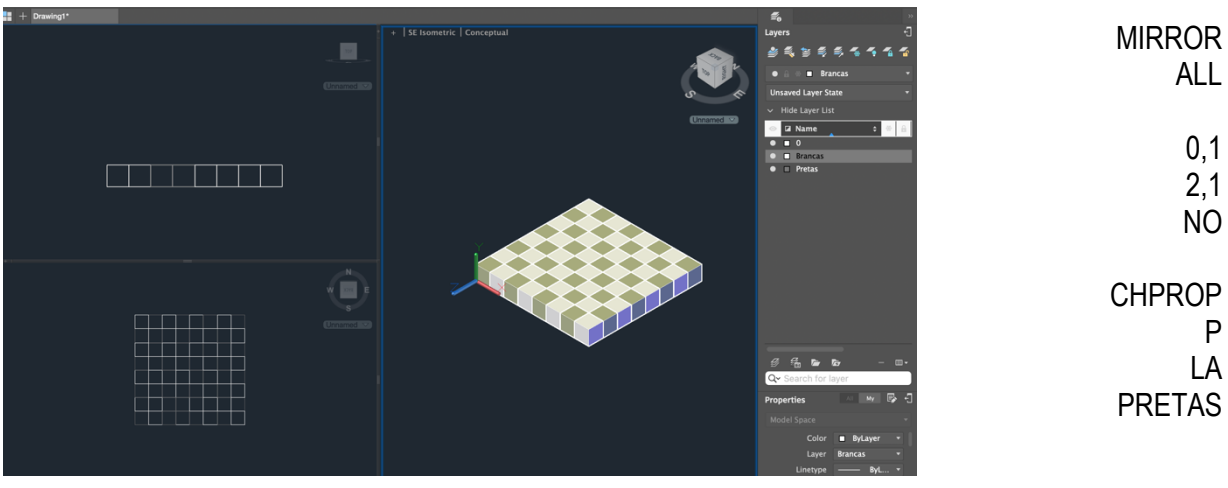

## **POLIEDRO\_CUBO**

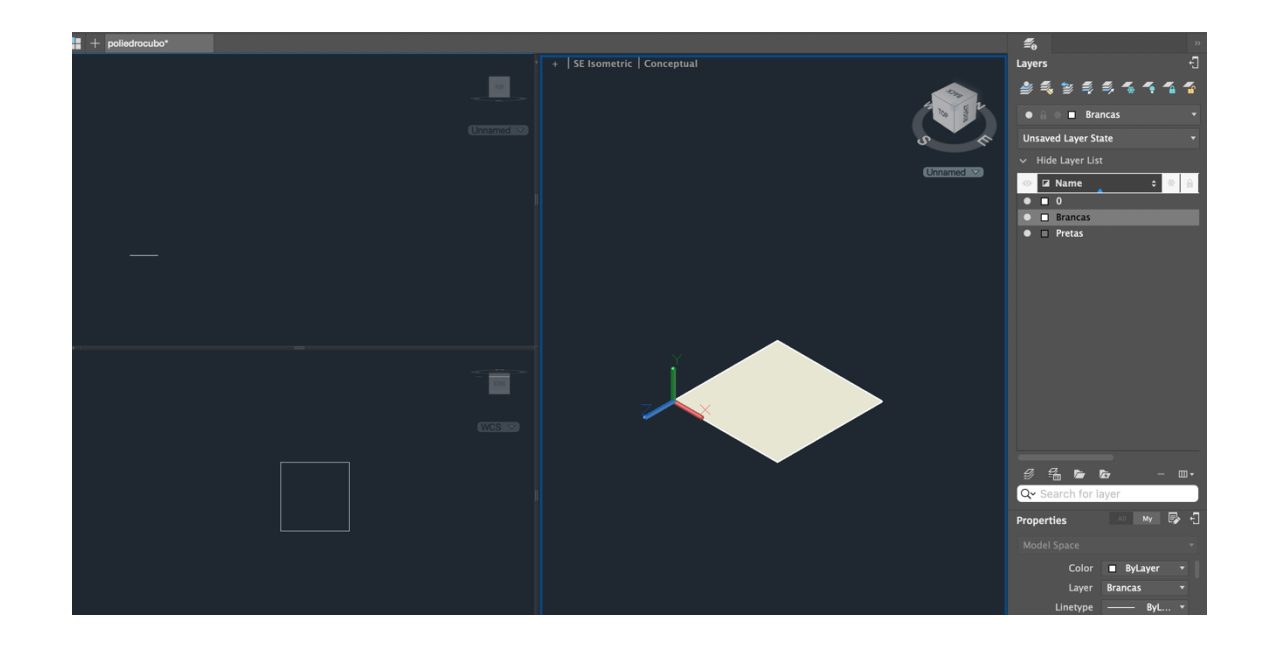

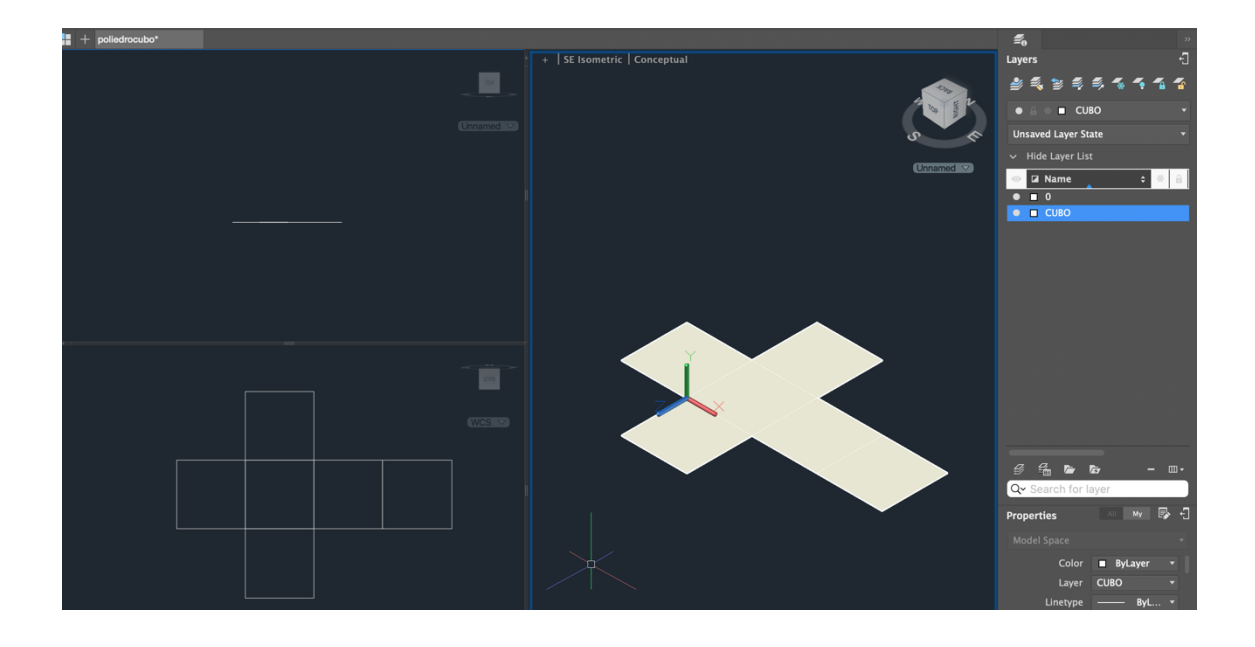

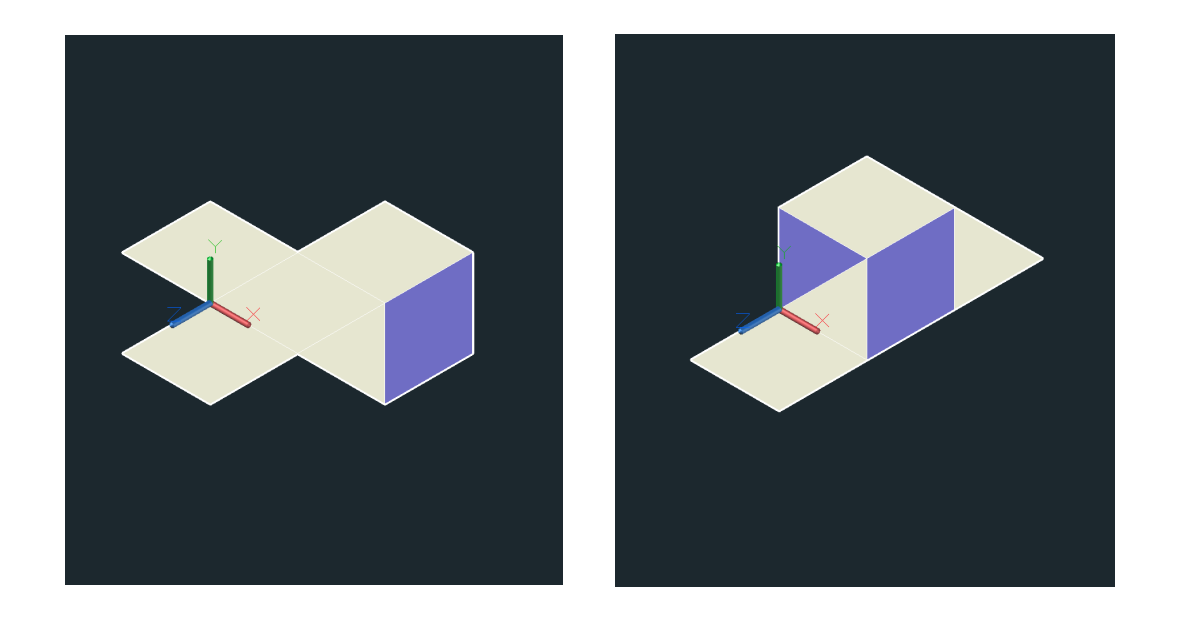

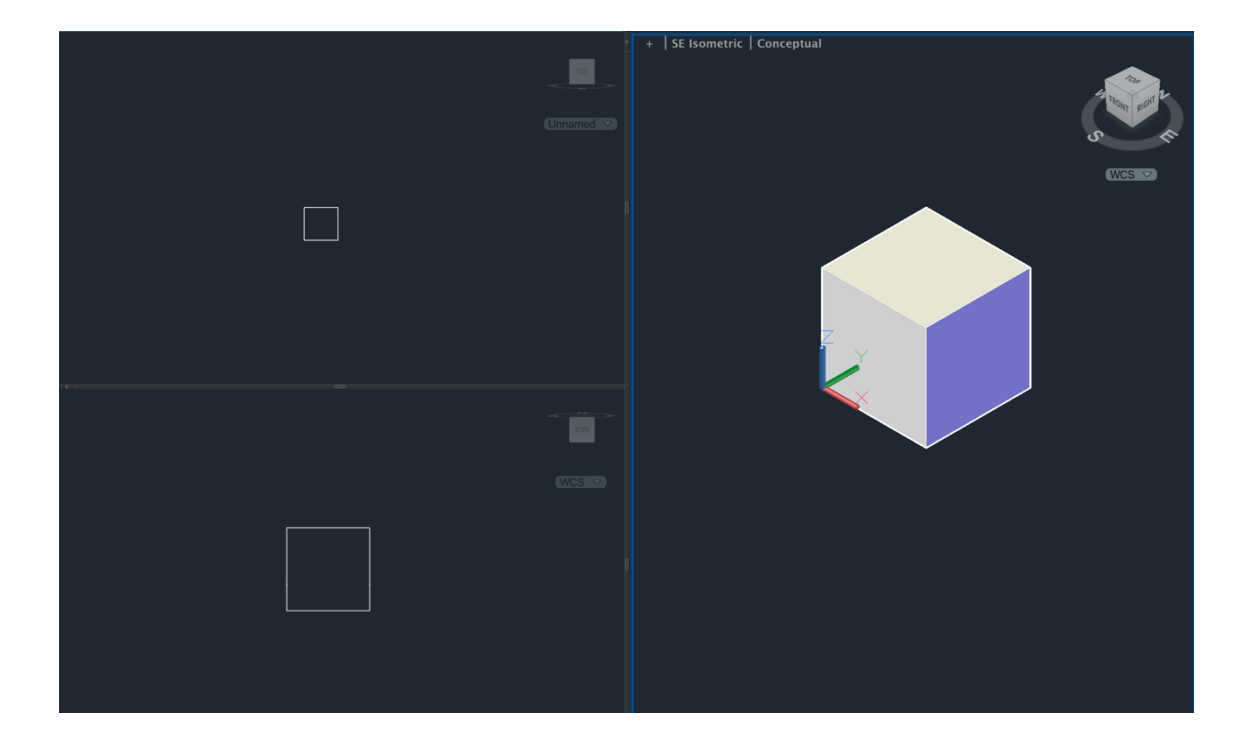